# **TRAINING OFFERING**

**Vous pouvez nous joindre ici**

.

Email: training.ecs.fr@arrow.com Phone: 01 49 97 50 00

# **IBM Planning Analytics/Cognos TM1 Design and Develop Models in Architect (V10.2) - SPVC**

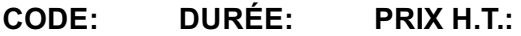

J1261G 40 Hours €1,500.00

#### **Description**

This course is designed to teach modelers how to build a basic cube model in TM1 using the Architect tool. Through a series of lectures and hands-on exercises, students will learn how to set up and verify dimensions, cubes, and views, manually enter data into these structures, and define the data that users can see. Students will also learn how to transfer data into the TM1 model, including the use of TurboIntegrator processes. This course is ideal for users who already have models built with Architect and need a high degree of customization, or whose model complexity has evolved past Performance Modeler capabilities. This training was developed using IBM Cognos TM1 10.2 but is applicable to both IBM Cognos TM1 v10.2 and IBM Planning Analytics.

If you are enrolling in a Self Paced Virtual Classroom or Web Based Training course, before you enroll, please review the **Self-Paced Virtual Classes and Web-Based Training Classes** on our Terms and Conditions page, as well as the system requirements, to ensure that your system meets the minimum requirements for this course. http://www.ibm.com/training/terms.

## **Objectifs**

Please refer to course overview for description information.

#### **Audience**

This advance course is for Modelers.

## **Prérequis**

You should have:

- Basic knowledge of OLAP **and** TM1
- Significant experience with Microsoft Excel spreadsheets (functions, macros, etc.)
- Understanding of the metrics **and** drivers of your business
- IBM Cognos TM1: Analyze and Share Data (V10.2) (recommended)

#### **Programme**

- Examine the components of a TM1 model
- Create dimensions
- Build cubes and views
- Load and maintain data
- Add business rules
- Optimize business rules
- Transfer data into the model
- Customize drill paths
- Use rules for advanced modeling
- Convert currencies
- Model for different fiscal requirements
- Deploy TM1 applications to the Web
- Integrate with IBM Cognos BI

Prior to enrolling, IBM Employees must follow their Division/Department processes to obtain approval to attend this public training class. Failure to follow Division/Department approval processes may result in the IBM Employee being personally responsible for the class charges.

GBS practitioners that use the EViTA system for requesting external training should use that same process for this course. Go to the EViTA site to start this process:

http://w3.ibm.com/services/gbs/evita/BCSVTEnrl.nsf

Once you enroll in a GTP class, you will receive a confirmation letter that should show:

- The current GTP list price
- The 20% discounted price available to IBMers. This is the price you will be invoiced for the class.

# **Dates de session**

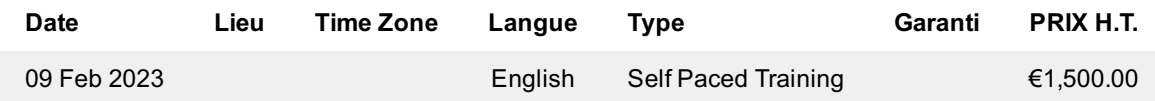

#### **Informations Complémentaires**

Cette formation est également disponible sous forme de formation sur site. Veuillez nous contacter pour en savoir plus.